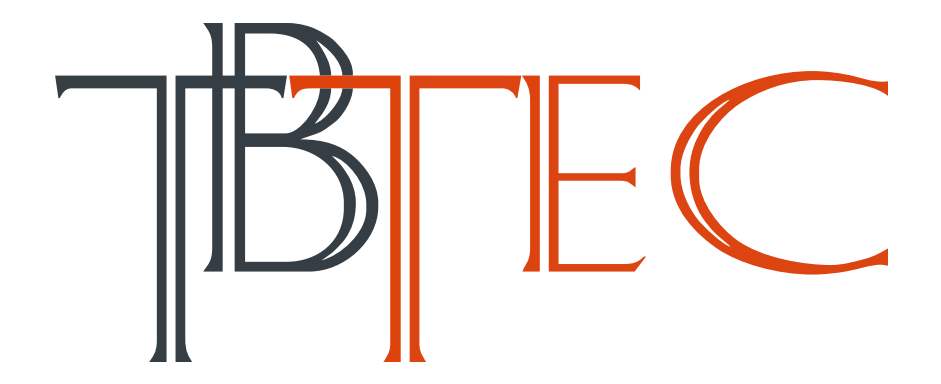

# **AHD - Аналоговые камеры высокого разрешения**

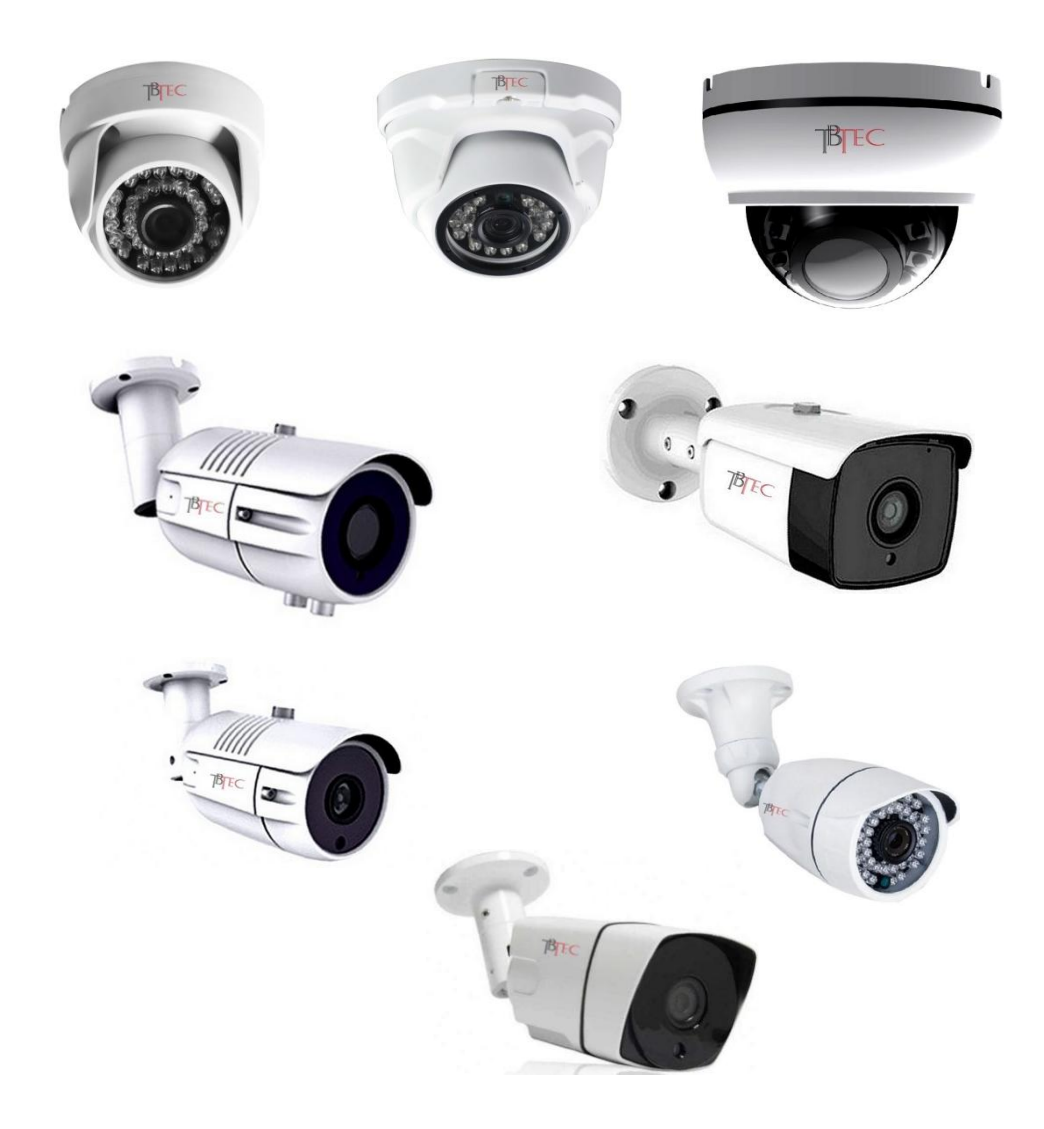

# **Руководство пользователя**

Видеокамеры предназначены для круглосуточной работы в составе систем охранного телевидения.

**Перед подключением камеры во избежание проблем ознакомьтесь с инструкцией!**

**При установке камер на улице, а также при использовании длинных линий видеосигнала обязательно используйте устройства грозозащиты по видеосигналу и по цепям питания, устанавливаемые возле камер и возле видеорегистраторов!**

**Качество видеосигнала зависит от надёжности разъёмных соединений!**

#### **Меры предосторожности**

1. Внутренние части видеокамеры, такие, как оптические, электронные и механические прецизионные узлы могут быть повреждены при резких ударах и сильных вибрациях, поэтому соблюдайте осторожность при транспортировке, хранении и использовании.

2. Соблюдайте требования электробезопасности. Устанавливайте видеокамеры и прокладывайте кабели вдали от силовых кабелей и технологического оборудования.

3. Используйте только специализированные источники питания для видеокамер. Перед включением питания убедитесь, что полярность подключения и значение напряжения соответствуют требуемому.

4. Не используйте агрессивные моющие средства и растворители для удаления загрязнений. Желательно использовать мягкие хлопковые салфетки, слегка смоченные спиртом.

5. В случае появления неисправности не пытайтесь самостоятельно отремонтировать видеокамеру. Обращайтесь в сервисную службу.

6. При монтаже не заземляйте корпус, исключите контакт металлического корпуса видеокамеры с металлическими конструкциями зданий и других сооружений.

# **Особенности**

- Аналоговый видеосигнал высокого качества (**H**igh **D**efinition) форматов **AHD, TVI, CVI**. По умолчанию камера работает в режиме AHD
- Поддержка стандартного разрешения PAL CVBS 960H
- Камеры, работающие в режимах CVBS, могут работать как с AHDвидеорегистраторами, так и с обычными DVR/HVR и мониторами.
- Камеры, работающие в режимах HD, могут работать только с HDвидеорегистраторам. При этом, камеры HD с разрешением 5 Мп могут работать с видеорегистраторами HD 5 Мп или выше, камеры HD 2 Mп могут работать с видеорегистраторами HD 2 Мп (1080N/1080P) или выше.
- Передача сигнала по коаксиальному кабелю длиной до 500 метров (в зависимости от качества кабеля)
- Цифровая обработка видеосигнала автоматические функции HLC/BLC, AGC, AWB, DWDR, 3DNR.

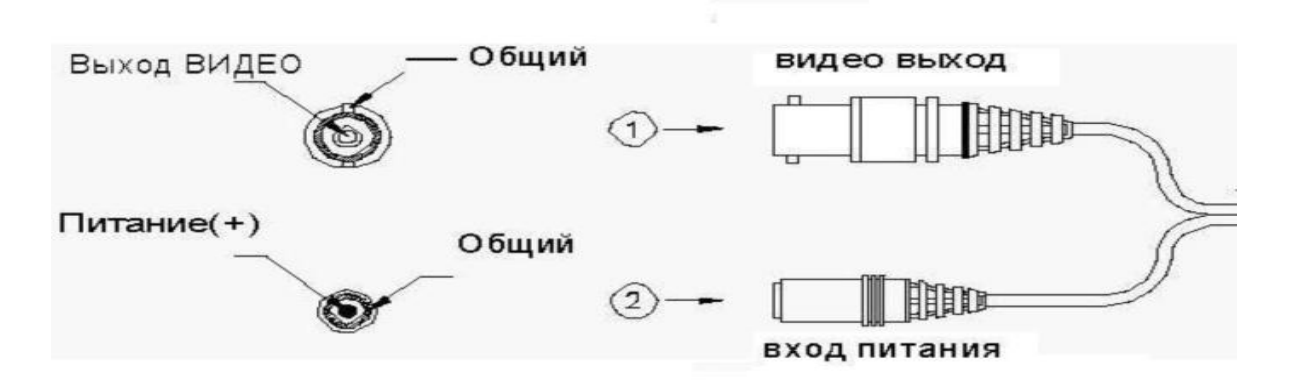

# **Подключение камеры**

1 – выход видео, 2 – разъём питания.

## **Экранное меню**

Видеокамеры оснащены экранным (OSD) меню, в котором можно настроить параметры обработки изображения камеры, такие как Компенсация яркой и встречной засветки (HLC/BLC), Автоматический баланс белого (AWB), Цифровое шумоподавление (3D-DNR), Широкий динамический диапазон (D-WDR), переключение режимов AHD, TVI, CVI, CVBS и многие другие. Вход в OSD-меню и настройка осуществляется с помощью HD видеорегистратора TBTEC (серии TBR-HxxxxHD), для этого в окне канала, к которому подключена настраиваемая камера, нажмите правую кнопку мыши, подключённой к регистратору. В открывшемся меню, выберите «Коаксиальное управление».

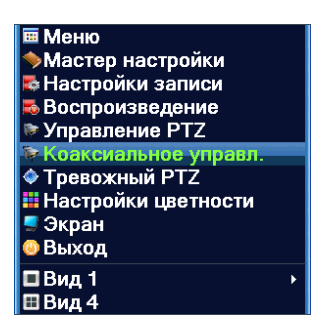

Появится пульт управления:

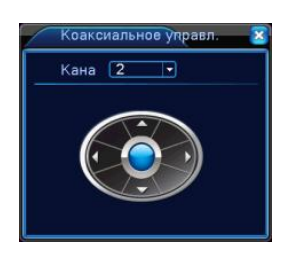

После нажатия (с помощью левой кнопки мыши) на центральную кнопку пульта появится экранное меню камеры, в котором можно настроить необходимые параметры камеры.

### **Изменение режима работы**

По умолчанию камера настроена на работу в максимальном для нее разрешении AHD. При необходимости камеру можно переключить в режим CVI или TVI или понизить разрешение камеры до 1080p, 720p или CVBS (в зависимости от модели камеры). Переключение происходит через OSD-меню камеры в пункте меню **Видео Выход.**

В некоторых моделях камер есть возможность переключать режим работы камеры между AHD-CVI-TVI-CVBS через специальный джойстик, находящийся на разъемах камеры. Для этого, на включенной камере сдвиньте джойстик в одну из сторон в соответствии с обозначениями на рисунке ниже (AHD/CVI/TVI/CVBS) и держите его в сдвинутом положении не менее 5 секунд, пока картинка с камеры не переключится в нужный режим работы.

#### Переключение камеры в другой стандарт через джойстик на кабеле.

Сдвиньте джойстик в сторону соответствующую нужному стандарту и удерживайте 5 секунд

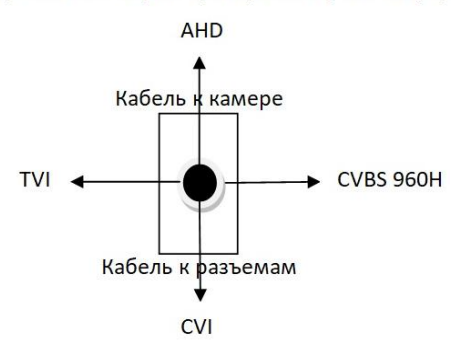

#### **Проблемы и их устранение.**

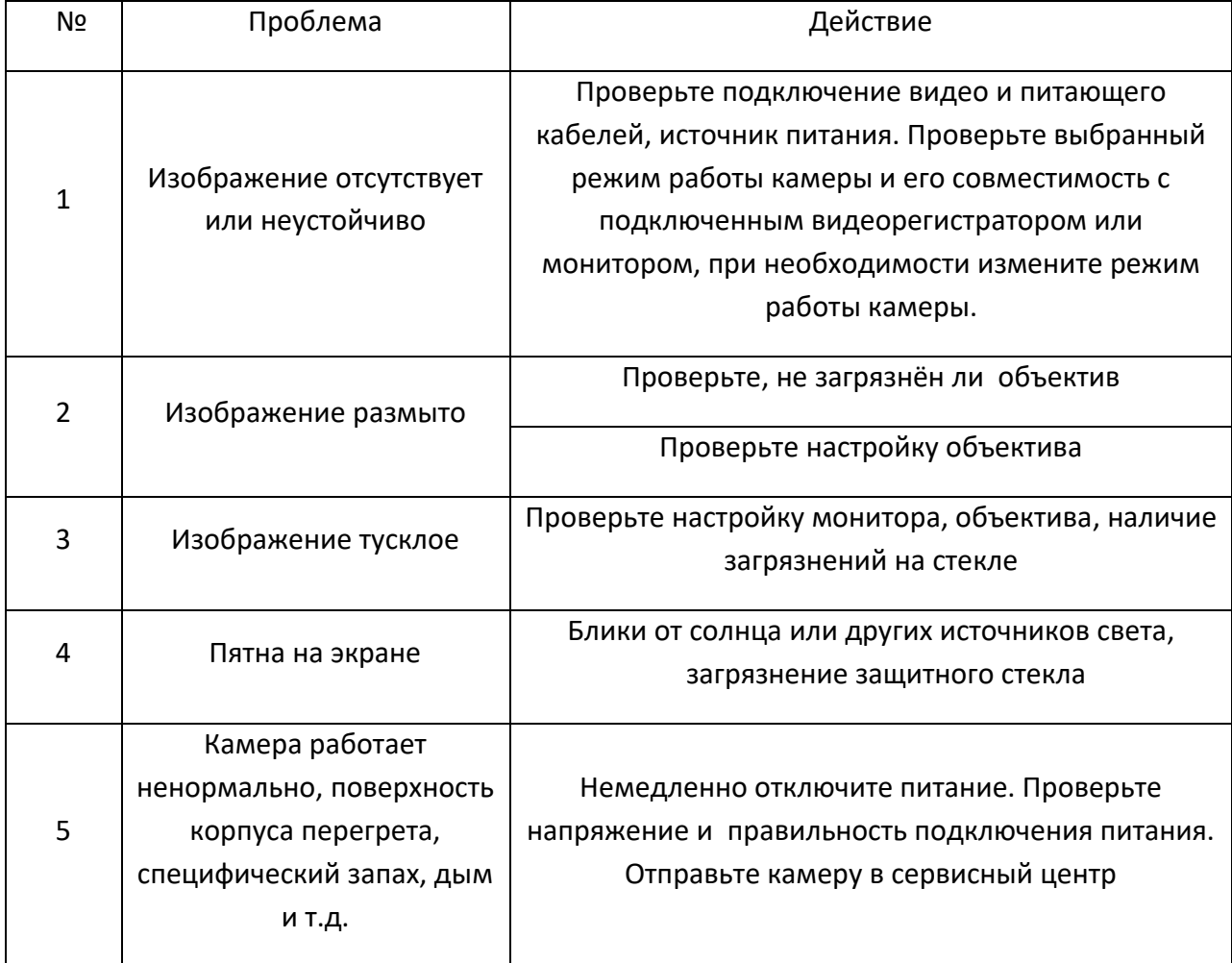

# **ТАЛОН**

#### **НА ГАРАНТИЙНОЕ ОБСЛУЖИВАНИЕ**

*Модель*

*Гарантийный срок* **12 (двенадцать)** *месяцев*

#### *Заполняется при продаже фирмой-продавцом*

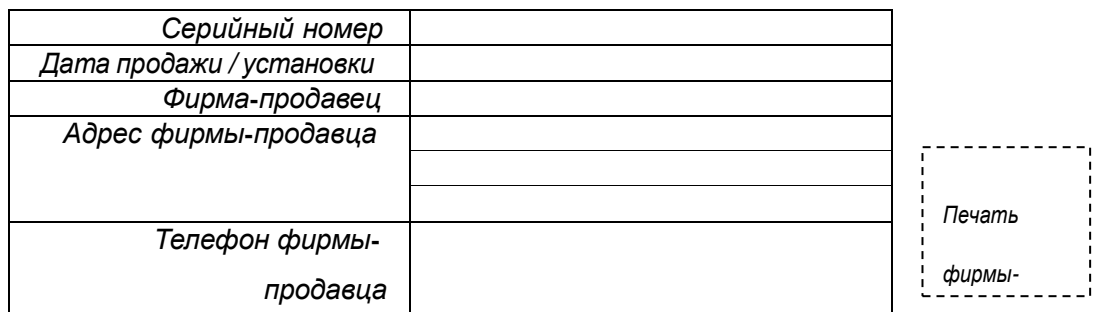

#### *Заполняется организацией, обеспечивающей техническое обслуживание*

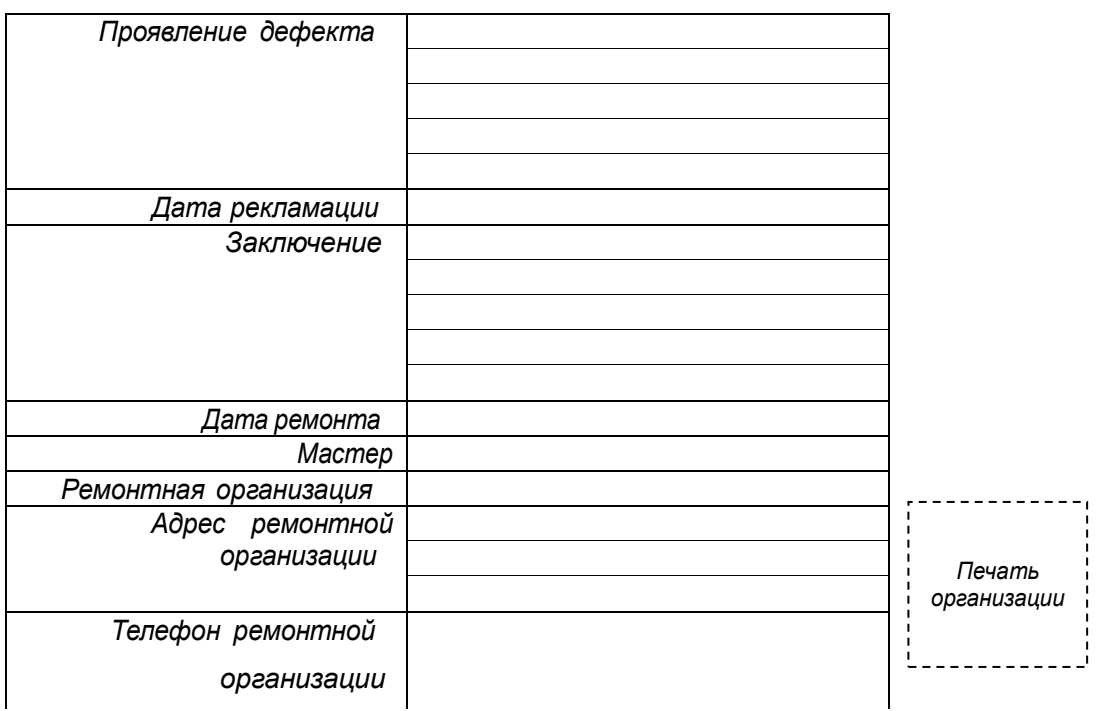

#### **Условия предоставления гарантии**

- 1. Гарантийный ремонт оборудования производится при предъявлении клиентом полностью заполненного гарантийного талона.
- 2. Доставка оборудования, подлежащего гарантийному ремонту, в сервисную службу осуществляется клиентом самостоятельно и за свой счет, если иное не оговорено в дополнительных письменных соглашениях.
- 3. Гарантийные обязательства не распространяются на материалы и детали, считающиеся расходуемыми в процессе эксплуатации.

#### **Гарантия не распространяется** :

- при наличии в оборудовании механических повреждений

 - при повреждениях, возникших из-за несоблюдения правил транспортировки, хранения, монтажа, установки, настройки и эксплуатации оборудования

 - при наступлении форс-мажорных обстоятельств (пожар, наводнение, землетрясение и др.) или влияния случайных внешних факторов (броски напряжения в электрической сети, воздействие электростатических разрядов и др.).

- при повреждениях, вызванных попаданием внутрь оборудования посторонних предметов, жидкостей, насекомых, грызунов и пр.

- при повреждениях, вызванных использование нестандартных (неоригинальных) расходных материалов и комплектующих частей

 - при повреждениях, вызванных превышением допустимых значений питающих напряжений на входах оборудования, или использованием источников питания не удовлетворяющим характеристикам описным в инструкции по эксплуатации.

- при отсутствии на оборудовании или нарушении гарантийной метки производителя.

#### **С условием гарантии согласен**

\_\_\_\_\_\_\_\_\_\_\_\_\_\_\_\_\_\_\_\_\_\_\_\_\_\_\_ (подпись покупателя)